## **VIDEO DARSLAR YARATISHDA QOʻLLANILADIGAN DASTURLAR TAHLILI**

### *Oʻroqova Sharofat Bahodir qizi*

*Nizomiy nomidagi TDPU Axborot texnologiyalari kafedrasi katta oʻqituvchisi Xakimbayeva Nasiba Xayrullo qizi*

*Nizomiy nomidagi TDPU Axborot tizimlari va texnologiyalari 2-bosqich talabasi*

Video darslarni yaratishda bir nechta dasturlardan foydalansa boʻladi. Misol uchun Camtasia Studio, Movie Maker, Premier Pro, Bandicam, Pinacle Studio va shunga oʻxshash bir qancha dasturlar kiradi.

Bizda asosan audio video leksiyalar internet tizimidagi masofaviy ta'lim orqali oʻquvchi yoshlarning oʻz hoxish istagiga koʻra oʻziga qulay vaqtda qabul qilinadi. Kasb- hunar kollejlarimizdagi ta'lim jarayoni sifatini oshirish maqsadida biz video audio leksiyalardan dars jarayonining bir qismi sifatida foydalanishimiz zarur. Ayniqsa chet el mamlakatlari nufuzli maktab kollej universitelarining ta'lim jarayonidagi mavzuga qaratilgan video audio leksiyalaridan foydalanishimiz, ularni oʻquvchilarga yetkazib berishimiz, oʻquvchilarning dunyo qarashini kengaytirishimiz va fikrlash doirasini oʻstirishimiz talim jarayoni natijasini ijobiy tarafga oʻzgarishiga olib keladi.

Hozirgi kunda zamonaviy kompyuterlar multimedia imkoniyatlariga ega. Agar kompyuter multimedia ma'lumotlarini chiqarish qurilmalari bilan ta'minlanmagan boʻlsa, bunday kompyuterlar zamonaviy hisoblanmaydi. «Multimedia» soʻzi lotincha media soʻzidan olingan boʻlib, oʻzbekchada «muhit» yoki «ma'lumot tarqatuvchi» degan ma'noni bildiradi. Multimedia – oddiy informasiyani (matn va chizmalarni) tovush va harakatdagi tasvirlar (videofilmlar) bilan birlashtirish imkonini dasturiy ta'minot va texnik vositalar yordamida ta'minlaydigan maxsus texnologiyadir. Kompyuterlarda multimedia tizimidan foydalanish uchun quyidagi vositalar talab qilinadi: kompyuterning (ddr) operativ xotira tizimi 16 tezlikdan yuqori boʻlishi shart, video tizimli xaritasi 16 Mbaytdan 32 Mbaytgacha va ovozli xaritasi oʻrnatilgan boʻlishi zarur. Kompakt disklardagi multimedia ma'lumotlarini oʻqish uchun CD-ROM(Compact Dick Read – Only Memory) diskovod talab

199

qilinadi. Windows operatsion tizimi bir qancha multimedia dasturlarini oʻz ichiga oladi. Masalan, Zvukozapis (ovoz yozish) dasturi .wav formatli ovozli fayllarni tahrir qilish, yozish va qayta ishlash uchun moʻljallangan. Windows Media dasturi ovozli fayllar va videofayllarni qayta ishlovchi universal dastur hisoblanadi. Windows Movie Maker videomontaj vositalari imkonini beruvchi dastur hisoblanadi. Talabalarni oʻqitish jarayonida multimedia oʻquv dasturlaridan foydalanish muhim ahamiyat kasb etadi. Chunki talaba dars davomida ma'ruzaning 25% iga yaqinini oʻzlashtiradi. Agar oʻqituvchi ma'ruza darsi davomida multimedia vositalaridan foydalansa, ya'ni talaba eshitayotgan ma'ruzasini kompyuter orqali doskada koʻrib tursa, oʻqitish sifati ancha yuqori boʻladi. Buning uchun zamonaviy kompyuter, videoproyektor va ovoz uzatuvchi moslama talab qilinadi.

Windows Movie Maker - videolarni tahrirlash va operatsion tizimga qurilgan videolarni taxrirlash uchun moʻljallangan dastur.

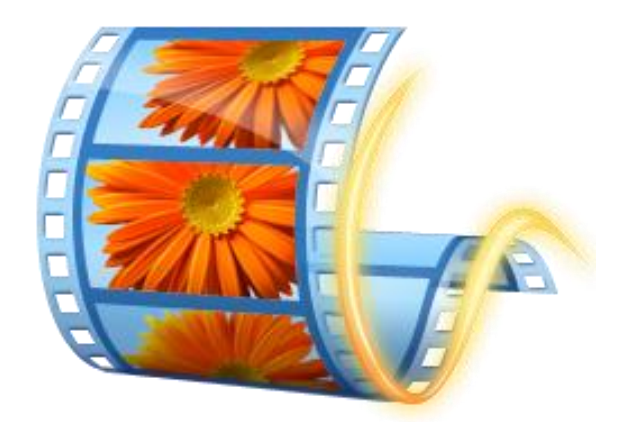

### *Movie Maker dasturining ikoni*

Windows 7 dan boshlab, Movie Maker Windows Live Studios deb ataladi, u ishlab chiquvchilarga koʻra, oʻrtacha foydalanuvchining asosiy ehtiyojlari uchun moʻljallangan **Dastur quyidagi imkoniyatlarni beradi:**

Windows studiyalarining afzalliklari, hatto tajribasiz foydalanuvchilarga ham osonlik bilan erishish mumkin, shuningdek, dasturni yuklab olish va sotib olishning hojati yoʻq.

Agar sizda oddiy video-muharrir zarur boʻlsa, asosiy xususiyatlar majmuasi boʻlgan rus tilida - Windows Movie Maker eng yaxshi dastur boʻladi.

Dasturning kamchiligi – ma'lumotlarni WMV formatida va konvertatsiya qilish qobiliyatining yoʻqligi.

Pinnacle VideoSpin - Bundan tashqari oddiy va bepul muharriri Corel kompaniyasidan havaskor videolarni tahrirlash uchun. Oddiy yaratish imkonini beradi tillardagi ramkalar va individual grafikalar. Ovozni eng oddiy tahrirlashni qoʻllab-quvvatlaydi.

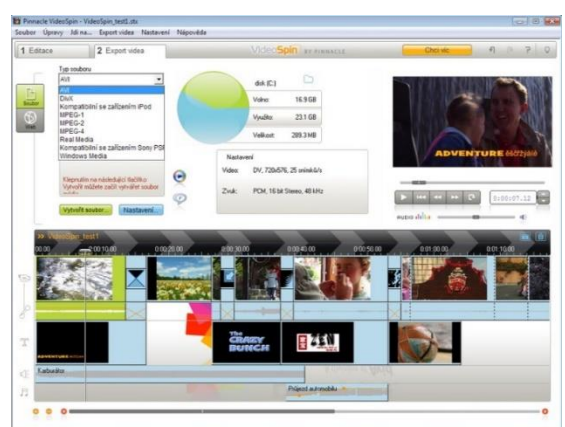

*Pinnacle videoSpain dasturining export ishchi oynasi*

Dasturning asosiy afzalligi - juda katta funktsiyalar toʻplami bilan maksimal qulaylik. Agar Windows 7 yoki 8 uchun oddiy video muharriri qidirsangiz - Pinnacle VideoSpin sizning kutgingizga mos keladi.

[Movavi Video muharriri](http://www.movavi.ru/videoeditor/) - bizning nashrdan chiqadigan oxirgi videorolikda havaskor videoning muharriri. Oldingi ikkitadan farqli oʻlaroq - shareware (litsenziya 900 rubl atrofida).

Windows Movie Studio va Pinnacle Video Spindan ancha katta vositalar toʻplami mavjud, ammo professional darajaga yetarlicha etishmayapti.

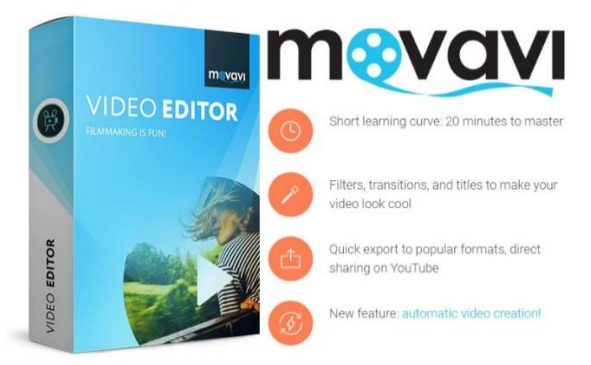

*Movavi Video dasturining ikoni* Movavi Video muharriri bilan nima qilishim mumkin;

• har xil bitratlardagi video fragmentlardan kliplar yarating (avtomatik ravishda transkodlash sizni saqlaganingizda paydo boʻladi);

• faqatgina video yoki multimediya fayllaridan tovushlarni olish;

• video sifatini yaxshilash: aniqlik, kontrastni oʻzgartirish va yoʻq qilish va hokazo;

• video va ovoz uchun juda koʻp maxsus effektlarni qoʻllang;

• fayllarni turli xil video formatlarida saqlang.

Koʻpgina kompyuter foydalanuvchilari fikriga koʻra, eng yaxshi video muharriri ularni osonlikcha tushunish va ishlatish mumkin. Videolarni tartibga solish dasturlarida aksariyat rus tilida soʻzlashuvchi foydalanuvchilar uchun ichki intuitiv interfeys mavjud boʻlib, yangi foydalanuvchi ularni boshqarishi mumkin. Yangi foydalanuvchilar uchun eng yaxshi video tahrirlovchisini Windows Movie Marker deb atash mumkin.

Camtasia Studio dasturi – bu kompyuter monitori ekranidagi tasvirlarni yozib olish imkonini beruvchi juda ham qulay kuchli dastur hisoblanadi. Ushbu dastur yordamida biz ekrandagi jarayonlari oson tasvirga olishimiz, veb-kameralar orqali videoga olishimiz, PowerPoint taqdimotlarini, hamda audio yozuvlarni yaratishimiz mumkin. Dastur videoni tahrirlash imkonini beradi: turli effektlar berish, toʻg'rilash, ravshanlik, ularning oʻlchamlarini almashtirish, kerakli formatlarda saqlash va boshqalar.

Camtasia Studio – video darsliklar, taqdimotlar va boshqa shunga oʻxshash kuzatuvchilarga namoyish etiladigan materiallar yaratish uchun moʻljallangan. Camtasia Studio dasturida monitor ekranidagilarni video tasvirga olishdan tashqari videoni tahrirlash imkoniyati ham mavjud. Camtasia Studio dasturidan foydalanib kompyuter monitorida yuz berayogan barcha jarayonlarni osonlik bilan yozib borish mumkin. Monitor ekranidagi butun sohani yoki uning alohida ajratilgan sohasini yozib olish mumkin, shundan soʻng video va audioning turli effektlarini berishimiz mumkin boʻladi. Monitor ekranida kuzatilayotgan jarayonlarni yozib olish uchun yetarlicha yuqori unumdorlikka ega boʻlgan kompyuter tanlansa ish unumdorligi ortadi. Camtasia Studio dasturining yana bir afzalligi shundaki, u oʻzining shaxsiy TechSmit Screen Capture Codec kodekiga ega boʻlib, tasvirni kodlashtirishda yaxshi natijalarni beradi. Uning algoritmi tizimga boʻlgan ortiqcha yuklanishlarni

minimallashtiradi, shuning uchun ushbu dasturdan unumdorligi past boʻlgan kompyuterlarda ham foydalanish mumkin.

Xulosa oʻrnida shuni aytish mumkinki hozirgi kunda ta'lim darayonida videodarslarning oʻrni beqiyosdir hamda videodarslar elektron ta'lim resurslarining ajralmas qismi hisoblanadi.

#### **FOYDALANILGAN ADABIYOTLAR ROʻYXATI**

1. R.Xamdamov, U.Begimqulov, N.Tayloqov. Elektron oʻquv-uslubiy majmualar Qoʻllanma T. "Oʻzbekiston milliy еnsiklopediyasi" 2010.

2. Р.Хамдамов ва бошқалар Таълимда ахборот технологиялари Қўлланма Тошкент. "Ўзбекистон миллий энциклопедияси" 2010

3. Абдурахманова, Ш. А. (2017). Развитие педагогической науки в Республике Узбекистан. *Молодой ученый*, (1), 428-430.

4. Abduraxmanova, S. A. (2022). Individualization of professional education process on the basis of digital technologies. *World Bulletin of Social Sciences*, *8*, 65- 67

5. Мамаражабов O.Э "Булутли технологиялар асосида тармоқ сервисларидан фойдаланиш" KASB-HUNAR TA'LIMI Ilmiy-uslubiy, amaliy, ma'rifiy jurnal 2022-yil, 3-son б. 24-27.

6. Mamarajabov O.E. Benefits of Using Information Technology in the Education System //Vocational Education. Tashkent, 2019. No.1. P. 55-59

7. Ilyich, M. E. (2023). Big data analysis in education. World Bulletin of Management and Law, 23, 74-76.

8. Muratov, E. I. (2020). Improving the quality of the educational system of higher educational institutions by means of the involvement of students in the educational process with the use of analytical possibilities of neural network technologies. Theoretical & Applied Science, (9), 21-23.

9. Kadirbergenovna, B. L. (2019). The importance of independent education in education system. Педагогика ва психологияда инновациялар, (5).

10. Kadirbergenovna, B. L. (2022, February). Create 3d graphics with the hand of 3d max software. In Conference Zone (pp. 206-208).

11. Qizi, U. S. B. (2022). The role of video production in modern pedagogical technologies.

12. Хасанов, А. А., & Ўроқова, Ш. Б. Қ. (2021). Цифровизация образования на современном этапе развития информатизированного общества. Scientific progress, 2(1), 300-308.

13. Qizi, U. S. B. (2021). Digitization Of Education At The Present Stage Of Modern Development Of Information Society. The American Journal of Social Science and Education Innovations, 3(05), 95-103.

14. Bakiyeva, Z. (2022). Teaching the steps of creating animation to students in higher education institutions. Академические исследования в современной науке, 1(17), 226-227.

15. Bakiyeva, Z. R. (2022). Teaching computer animation to students through an electronic learning platform. Journal of Integrated Education and Research, 1(6), 26-28.

# **AXBOROT TEXNALOGIYALARINING TA'LIM JARAYONI SIFATINI OSHIRISHDAGI OʻRNI**

*Oʻroqova Sharofat Bahodir qizi-Nizomiy nomidagi TDPU Axborot texnologiyalari kafedrasi katta oʻqituvchisi*

*Yoʻldoshova Zulxumor Mirkomil qizi-Nizomiy nomidagi TDPU Axborot tizimlari va texnologiyalari 2-bosqich talabasi*

Bugungi kunda rivojlanib kelayotgan Oʻzbekistonda ta'lim sohasiga ham alohida e'tibor berilmoqda. Ta'lim sohasini rivojlanishida esa axborot texnalogiyalari alohida oʻrin tutadi. Sezib turganingizdek faqat ma'ruzaga asoslangan dars jarayoni ham eskirib asta sekin yoʻqolib bormoqda. Bunga asosiy sabab esa axborot texnalogiyalarining tez sur'atda rivojlanib borishi va ommalashib ketishidir. Axborot texnalogoyalari rivojlanayotgan bir paytda dars jarayoni rangbarang va turli qiziqarli metodlar bilan boyitib oʻtilmasa talabalar qiziqishi va